## **TP Puissance et énergie cinétique**

Ben s'est acheté un petit bolide à hélice. Cette petite voiture de 120 g possède un moteur qui fait tourner l'hélice à vitesse élevée. Les pales de l'hélice repoussent l'air vers l'arrière ce qui fait avancer le bolide.

#### **I. Partie documentaire**

#### **Doc 1. Pointage vidéo et python**

• À l'aide carte réaliser un pointage vidéo afin d'obtenir un fichier de donnée nommer Bolide.npy

#### **Appeler le professeur pour vérification**

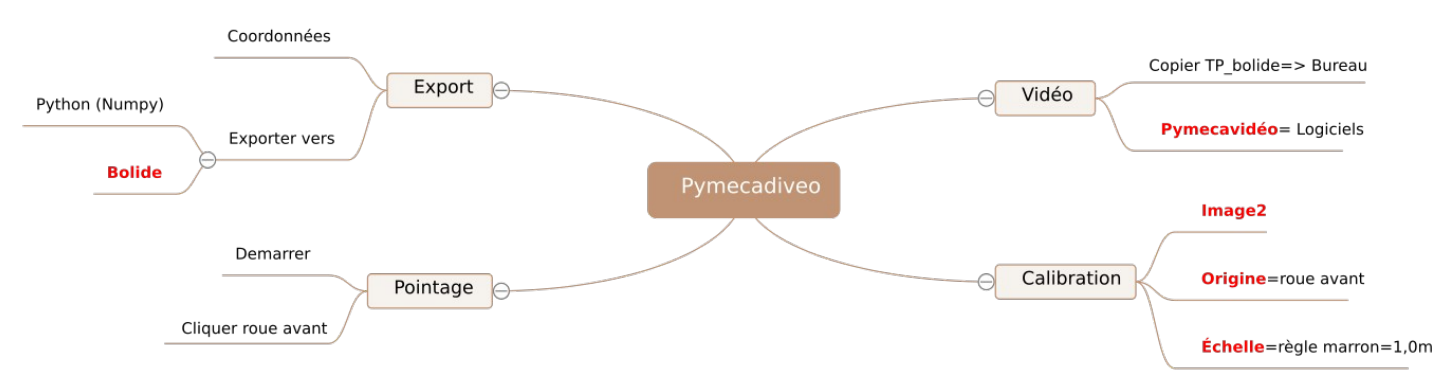

• Ouvrir le fichier python avec Thonny, exécuter le programme.

#### **Appeler le professeur pour vérification**

#### **Doc 2. Énergie cinétique**

L'énergie cinétique Ec d'un système en mouvement se calcule par ; 1 2 *m v* 2 et traduit l'énergie liée au déplacement du système d'étude. Avec m la masse du solide en kg, v la vitesse du système d'étude en m·s-1 et Ec l'énergie exprimée en joule (J).

La puissance détermine la quantité d'énergie libéré en une durée donnée. Elle se calcule par *P*= Δ *E* Δ*t*

La puissance s'exprime en watt de symbole W et Δ*t* la durée en seconde. En Python, v² s'écrit v\*\*2.

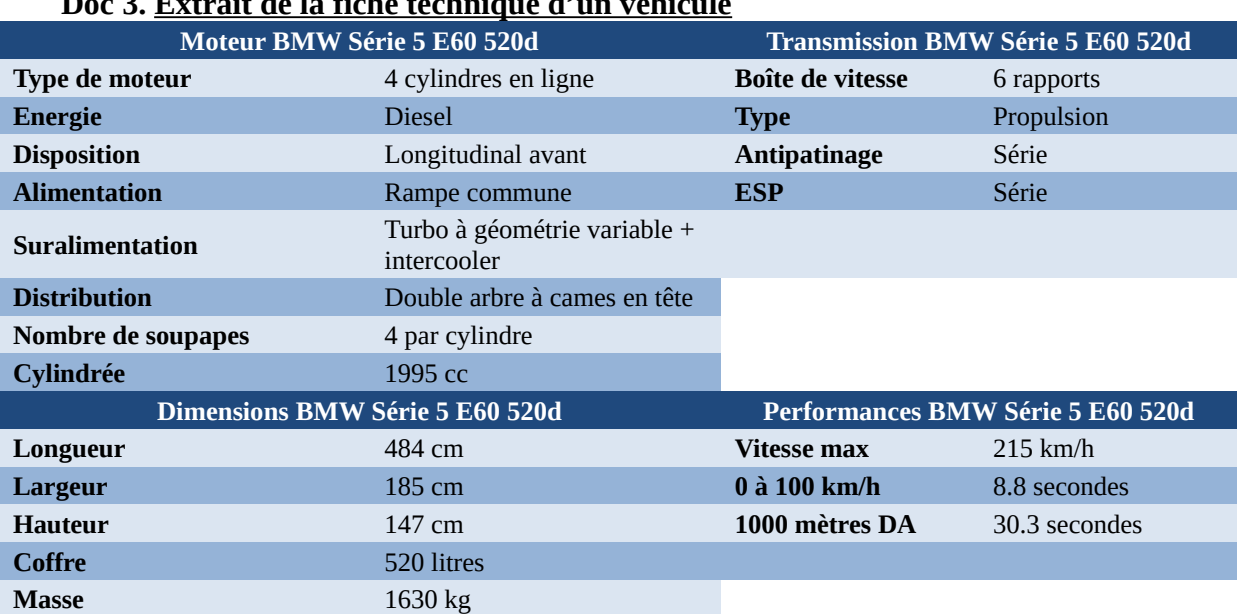

### **Doc 3. Extrait de la fiche technique d'un véhicule**

### **II. Partie exploitation**

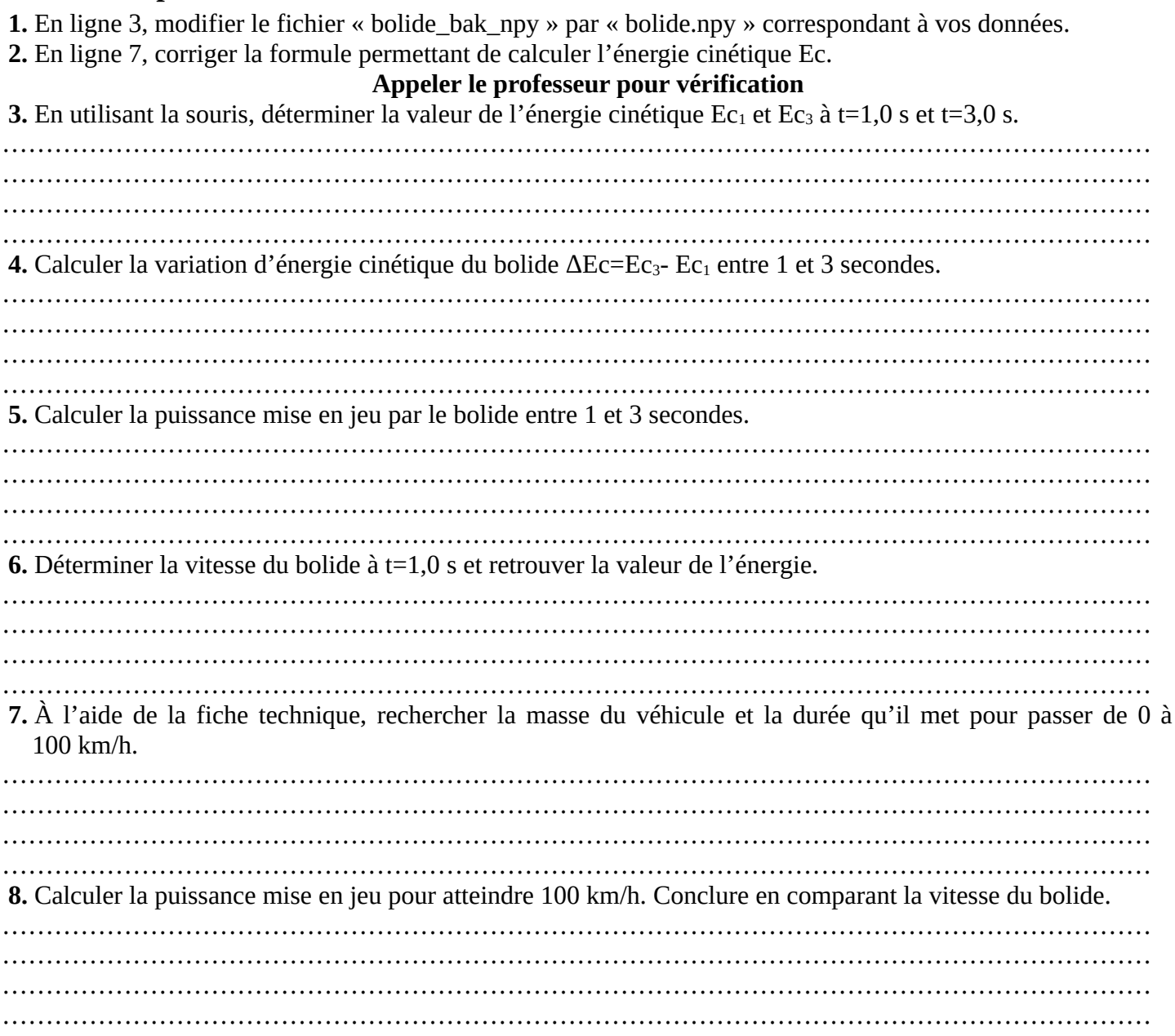

# **Liste Matériel**

#### **Bureau**

• Salle info avec python

**Élève** •